#### МИНОБРНАУКИ РОССИИ ФЕДЕРАЛЬНОЕ ГОСУДАРСТВЕННОЕ БЮДЖЕТНОЕ ОБРАЗОВАТЕЛЬНОЕ УЧРЕЖДЕНИЕ ВЫСШЕГО ПРОФЕССИОНАЛЬНОГО ОБРАЗОВАНИЯ «БЕЛГОРОДСКИЙ ГОСУДАРСТВЕННЫЙ ТЕХНОЛОГИЧЕСКИЙ УНИВЕРСИТЕТ им. В.Г.ШУХОВА» (БГТУ им. В.Г. Шухова)

**四十五聯 电平均向电源地** 

СОГЛАСОВАНО Директор института заочного обучения M.H. HecrepoB 2015 г.

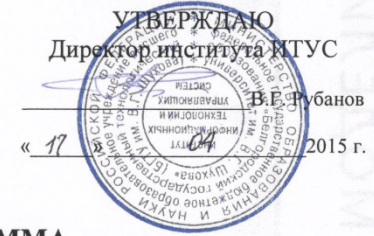

РАБОЧАЯ ПРОГРАММА дисциплины

#### Информатика

направление подготовки

18.03.02з - Энерго- и ресурсосберегающие процессы в химической технологии, нефтехимии и биотехнологии

профиль программы

Рациональное использование материальных и энергетических ресурсов в химической технологии вяжущих материалов

Квалификация

бакалавр

Форма обучения

заочная

Институт Информационных технологий и управляющих систем

Кафедра информационных технологий

Белгород - 2015

Рабочая программа составлена на основании требований:

- Федерального государственного образовательного стандарта высшего  $\bullet$ образования по направлению подготовки 18.03.02 - Энерго-и ресурсосберегающие процессы в химической технологии, нефтехимии и биотехнологии (уровень бакалавриата), утвержденного Приказом Министерства образования и науки Российской Федерации 12 марта 2015 г. № 277;
- плана учебного процесса БГТУ им. В.Г. Шухова, введенного в действие в 2015 году.

 $\ell$ (С.Б. Чернова) Составитель: ст. преп.

Рабочая программа согласована с выпускающей кафедрой Технология цемента и композиционных материалов

ента и композиционных материалов<br>/ Заведующий кафедрой: д. т. н., профессор  $\sqrt{\frac{2\ell f \psi}{\ell}}$  (И. Н. Борисов) «  $15 \times 04$  2015 г.

Рабочая программа обсуждена на заседании кафедры информационных технологий

« 15 » \_ 04. 2015 г., протокол № 5

/Зав. кафедрой: к.т.н., доцент  $\mathcal{E}$ .  $\mathcal{L}$  / (И.В. Иванов)

Рабочая программа одобрена методической комиссией института **ИТУС** 

« 16 » \_ 04 \_ 2015 г., протокол № \_ 6 Председатель:  $\left[\bigotimes\limits_{\alpha} \right]$  (Ю. И. Солонов)

## **1. ПЛАНИРУЕМЫЕ РЕЗУЛЬТАТЫ ОБУЧЕНИЯ ПО ДИСЦИПЛИНЕ**

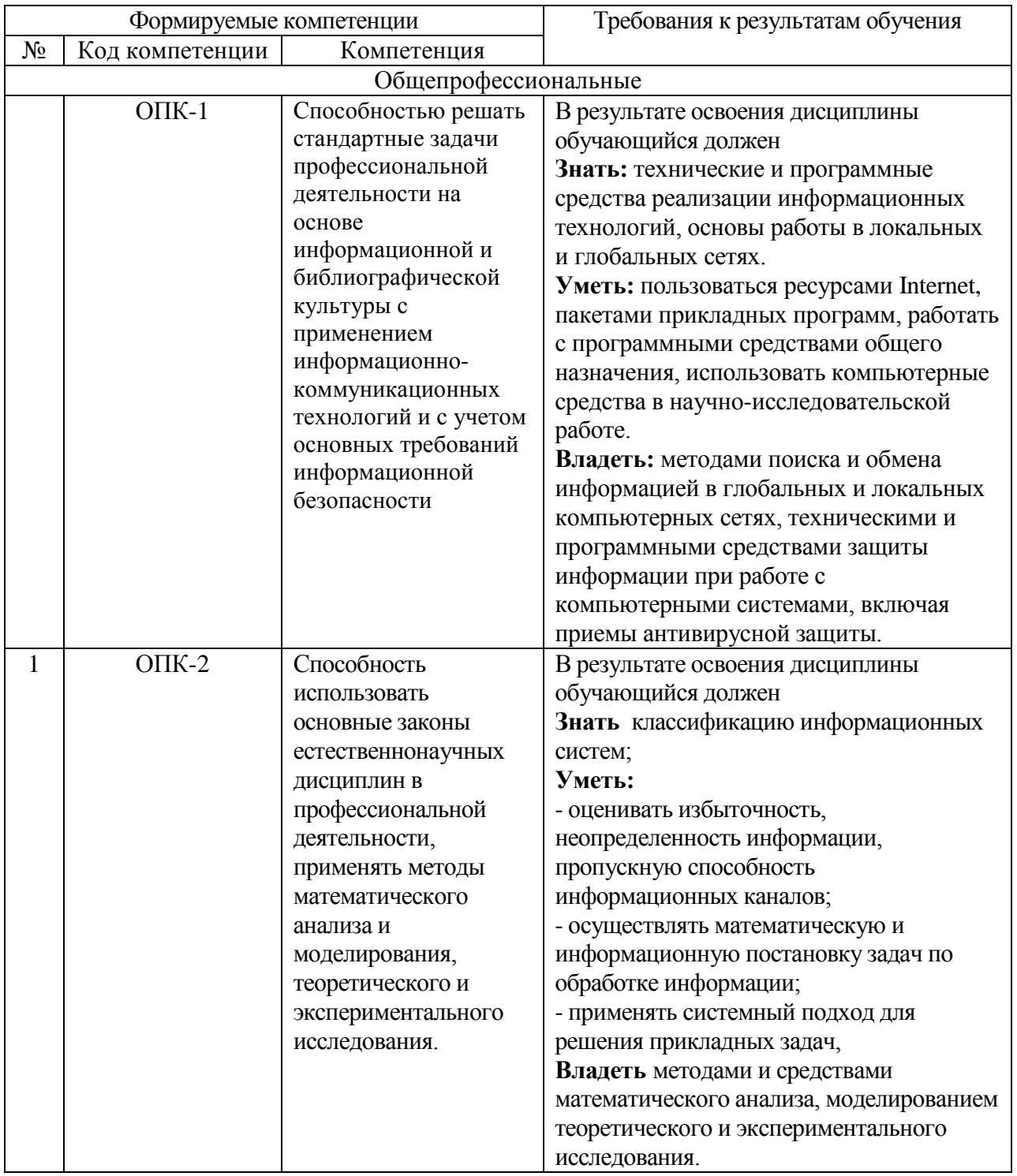

## **2. МЕСТО ДИСЦИПЛИНЫ В СТРУКТУРЕ ОБРАЗОВАТЕЛЬНОЙ ПРОГРАММЫ**

Содержание дисциплины основывается и является логическим продолжением следующих дисциплин:

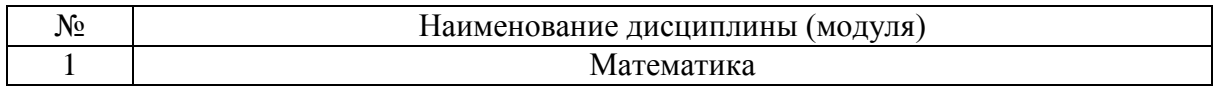

Содержание дисциплины служит основой для изучения следующих дисциплин:

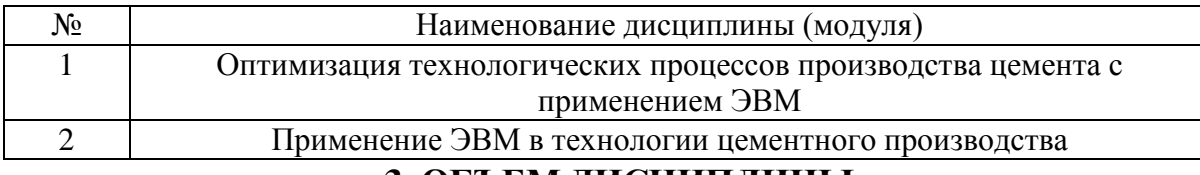

## **3. ОБЪЕМ ДИСЦИПЛИНЫ**

Общая трудоемкость дисциплины составляет 6 зач. единиц, 216 часов.

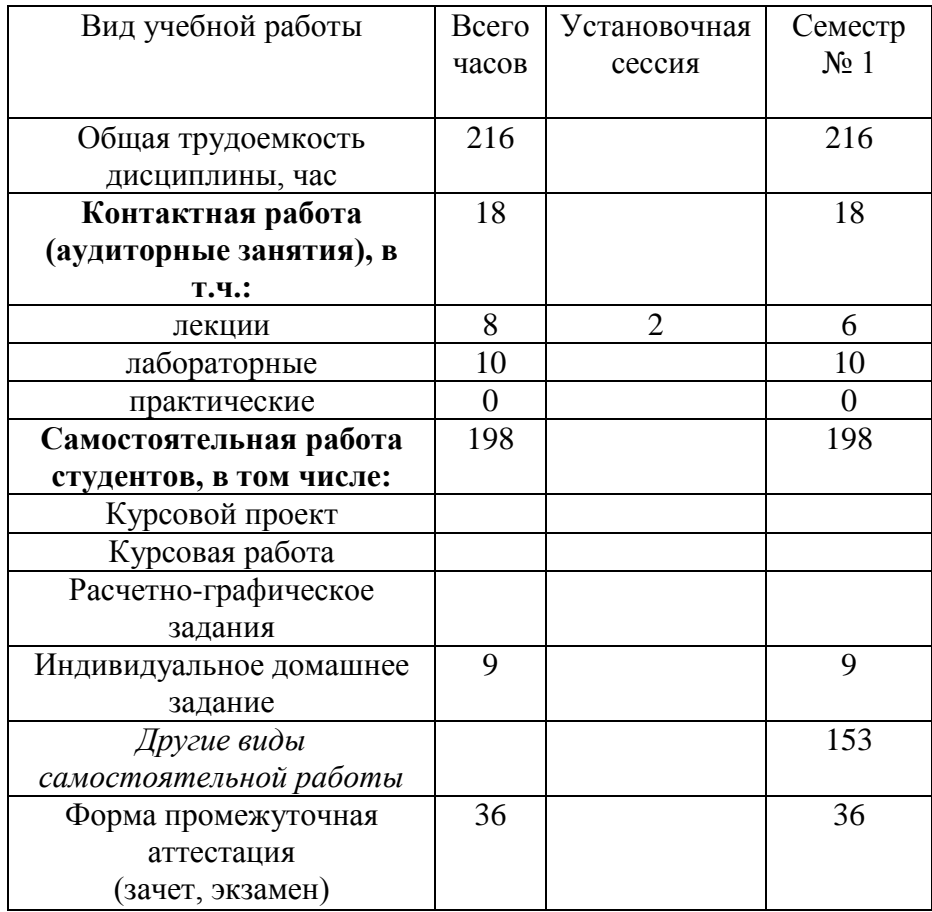

#### 4. СОДЕРЖАНИЕ ДИСЦИПЛИНЫ 4.1 Наименование тем, их содержание и объем Kypc 1 Семестр 1

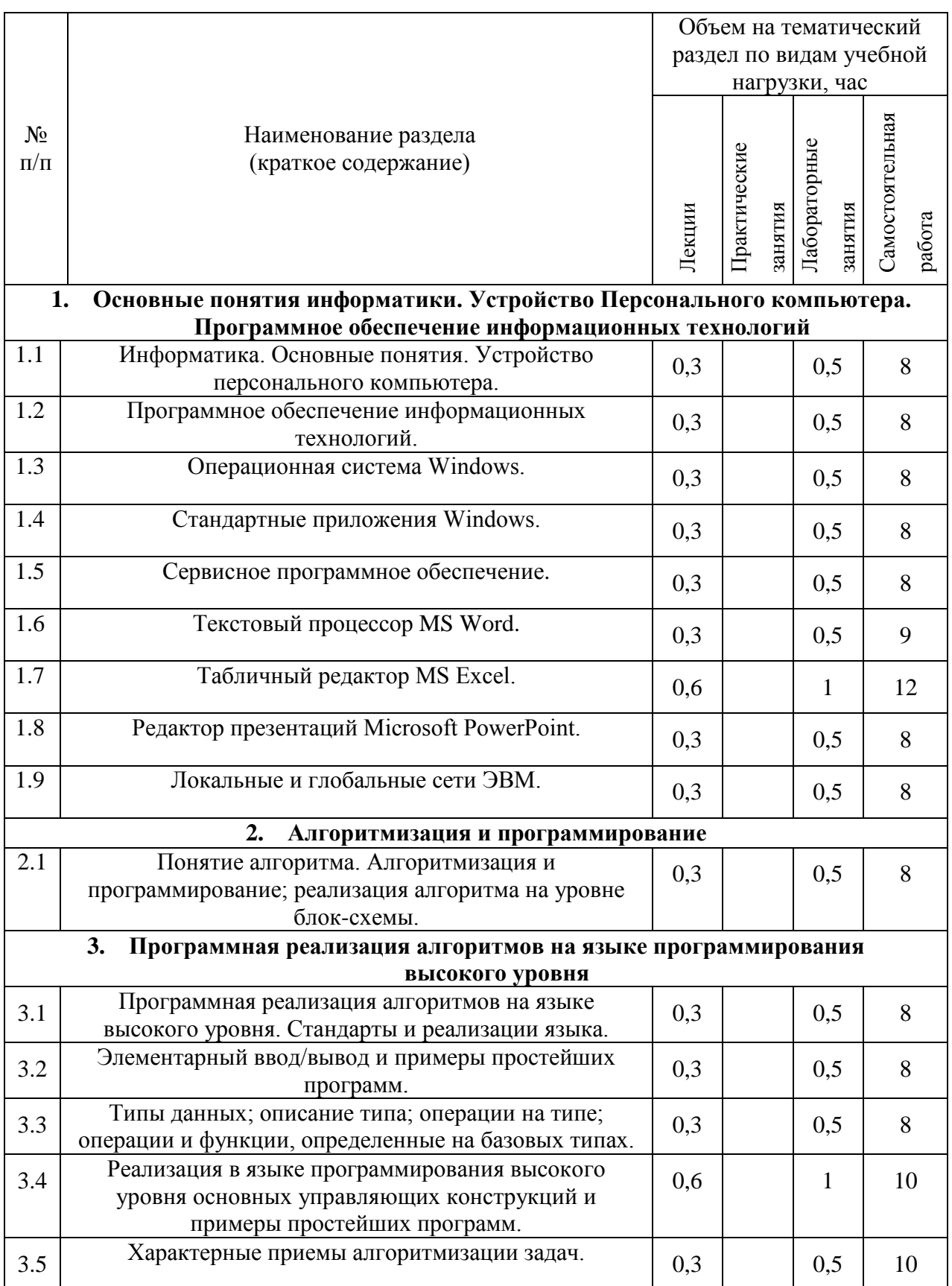

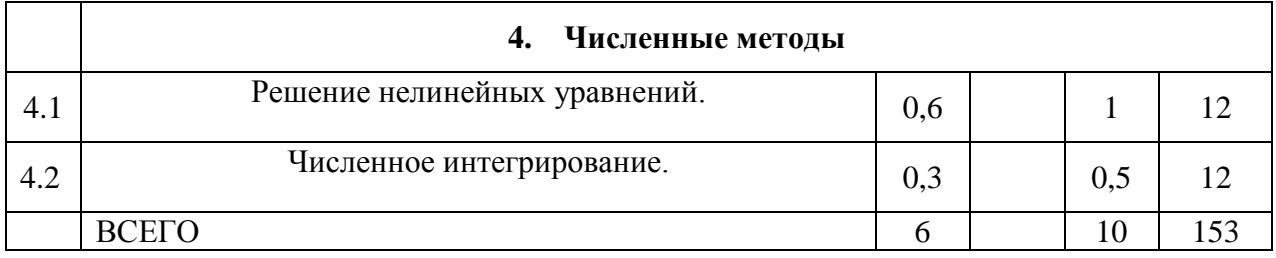

# 4.2. Содержание практических (семинарских) занятий

Не предусмотрено.

# 4.3. Содержание лабораторных занятий

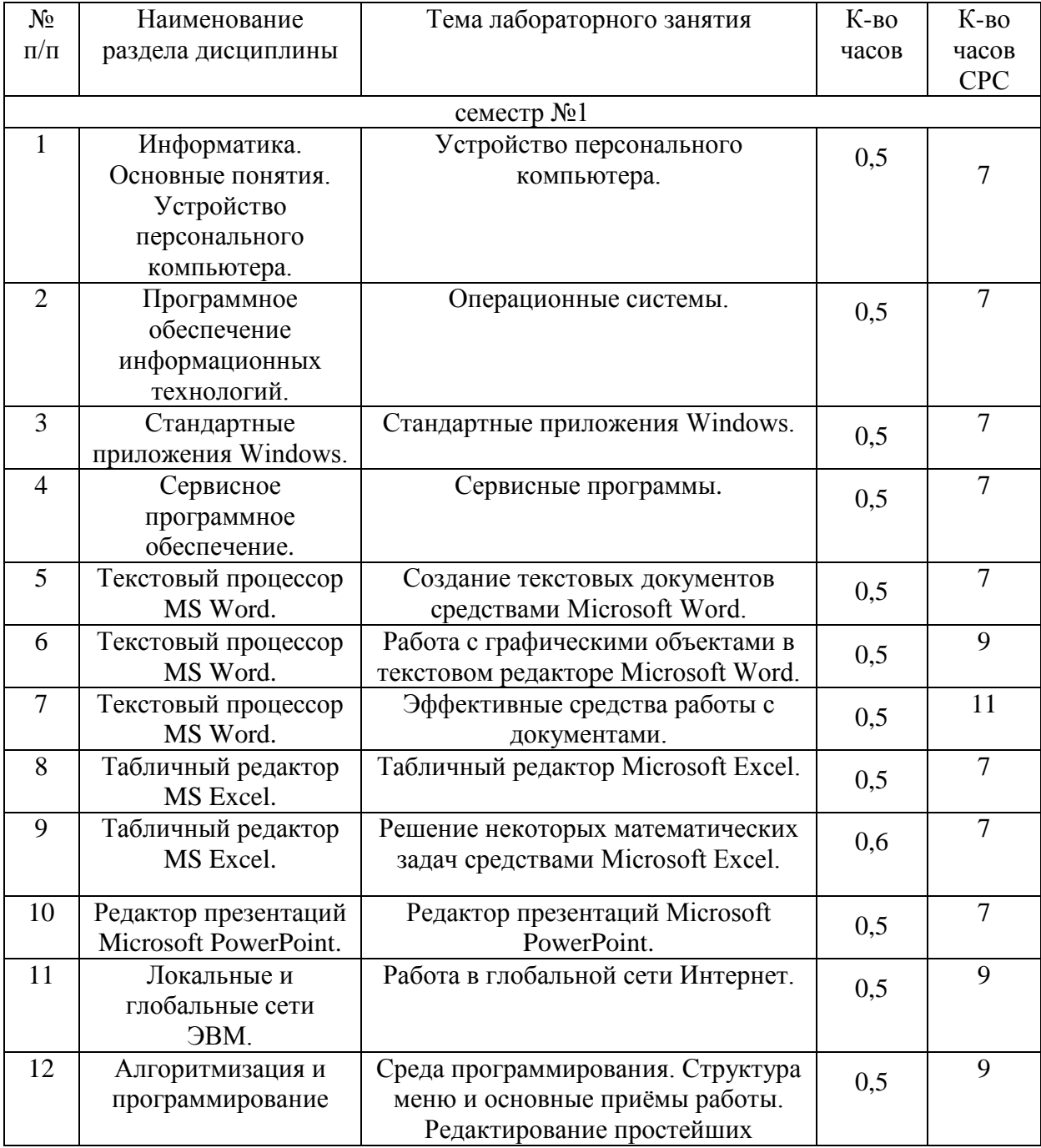

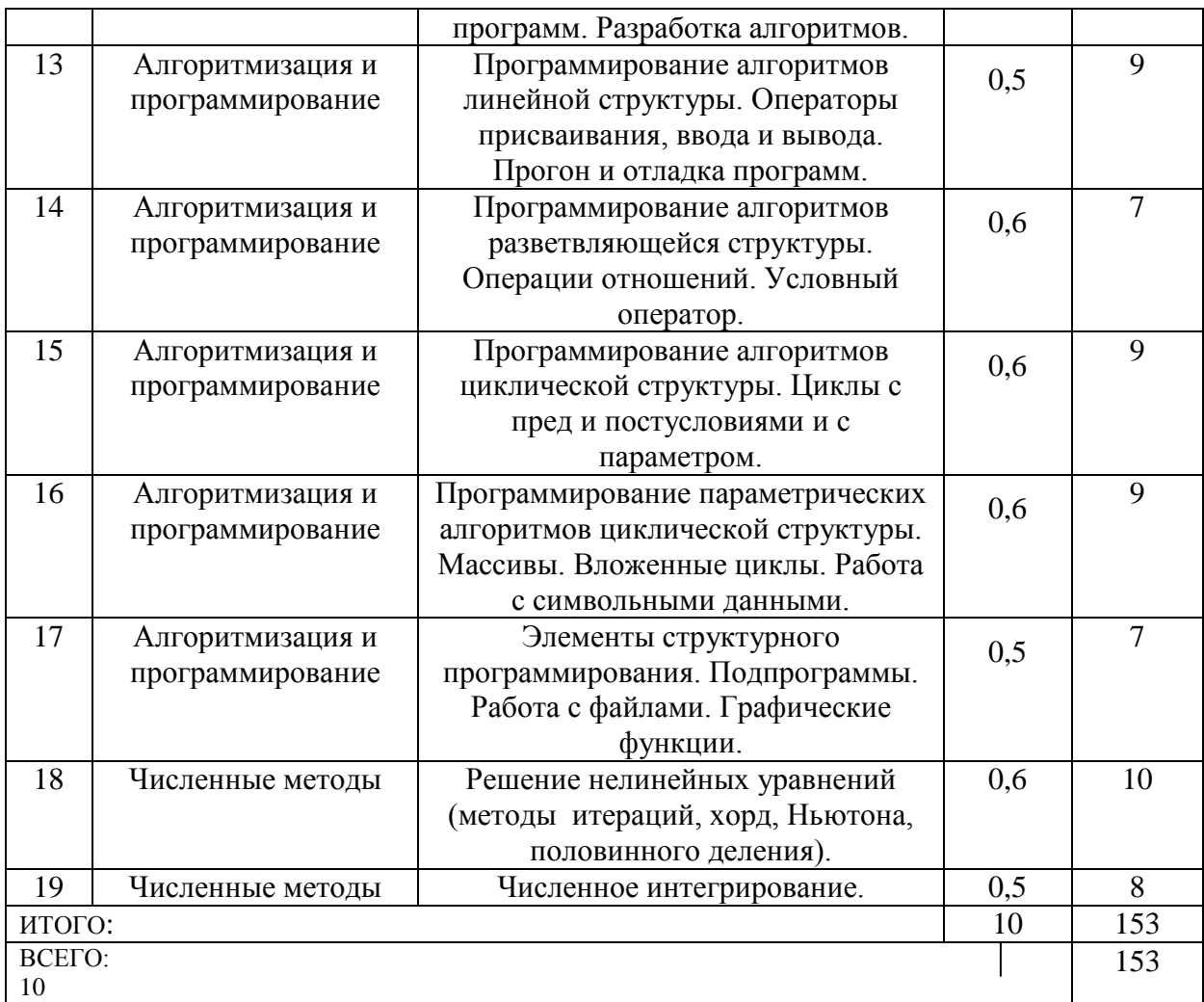

## **5. ФОНД ОЦЕНОЧНЫХ СРЕДСТВ ДЛЯ ПРОВЕДЕНИЯ ТЕКУЩЕГО КОНТРОЛЯ УСПЕВАЕМОСТИ, ПРОМЕЖУТОЧНОЙ АТТЕСТАЦИИ ПО ИТОГАМ ОСВОЕНИЯ ДИСЦИПЛИНЫ**

### **5.1. Перечень контрольных вопросов (типовых заданий)**

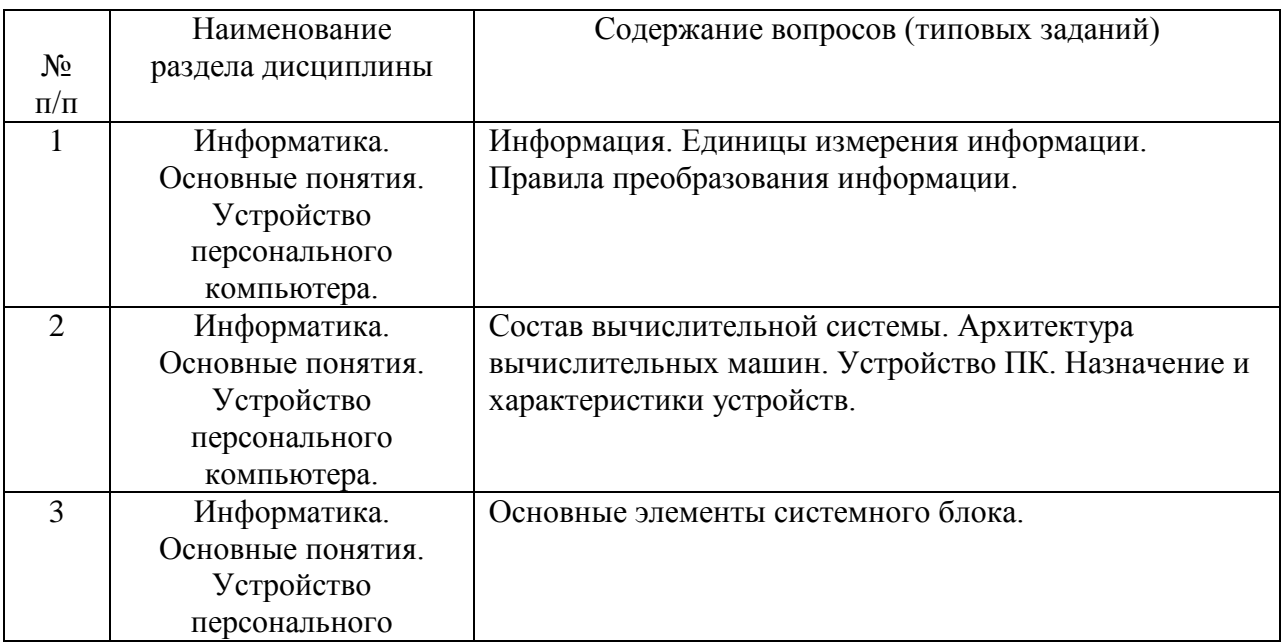

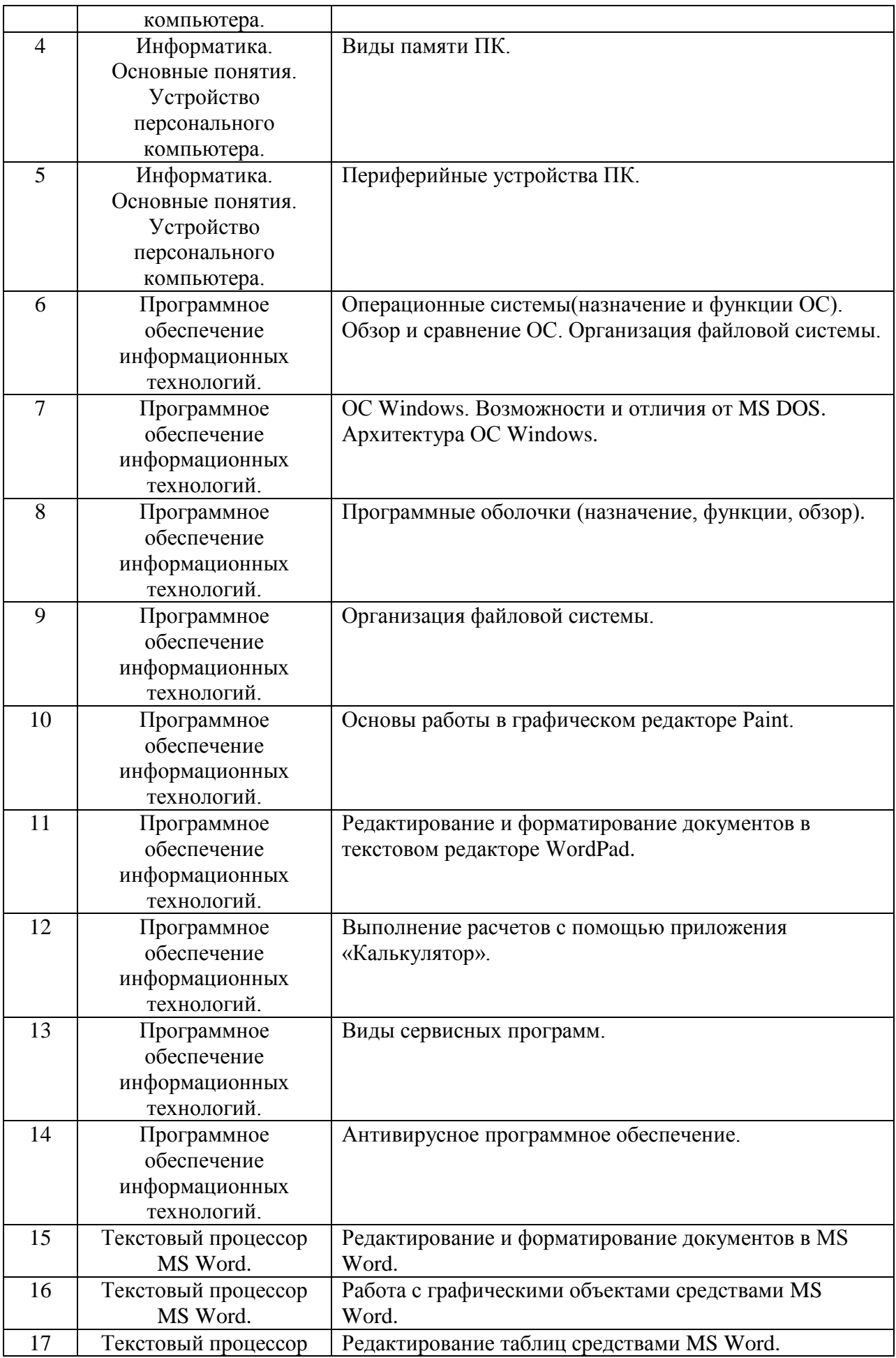

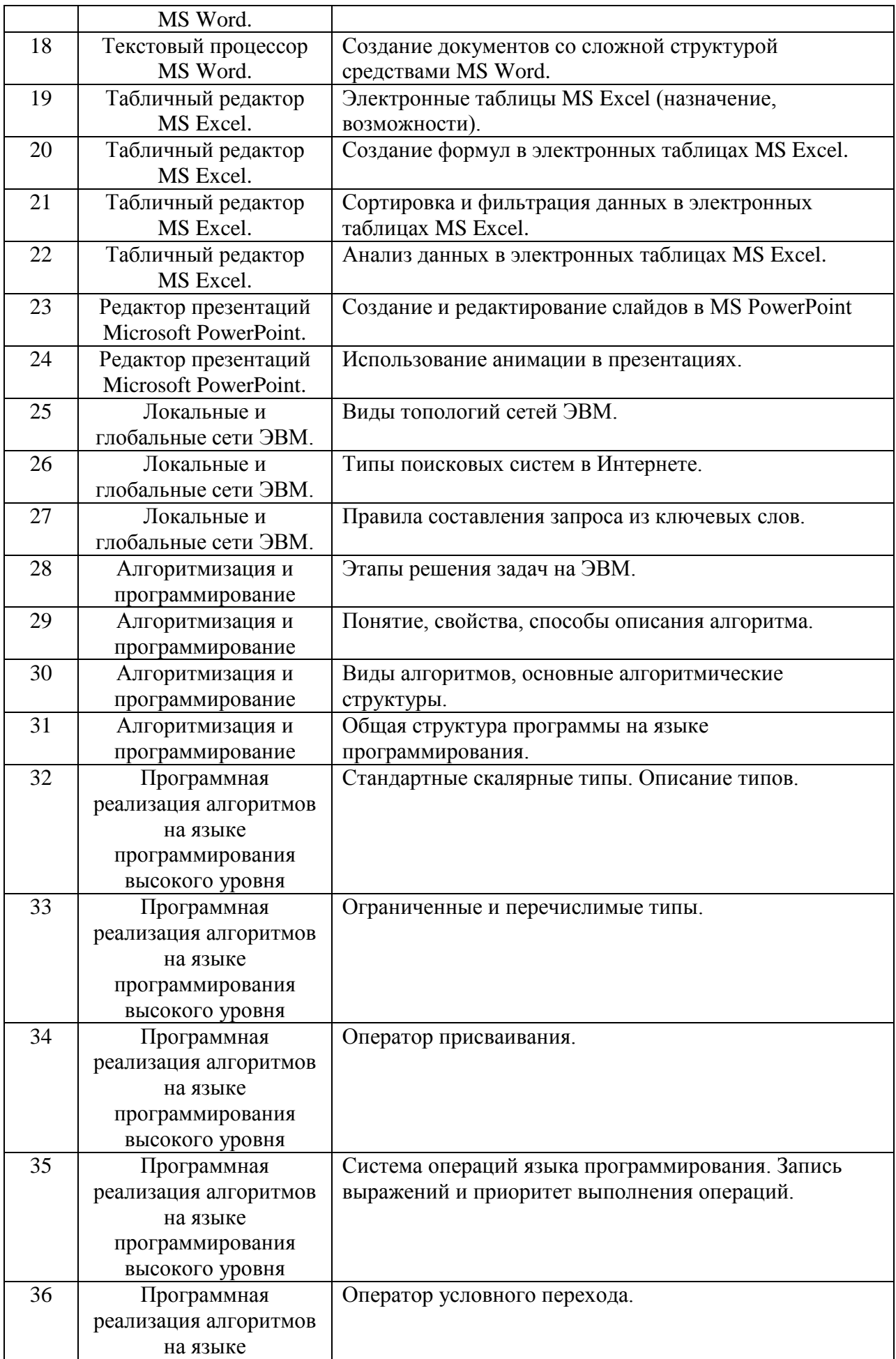

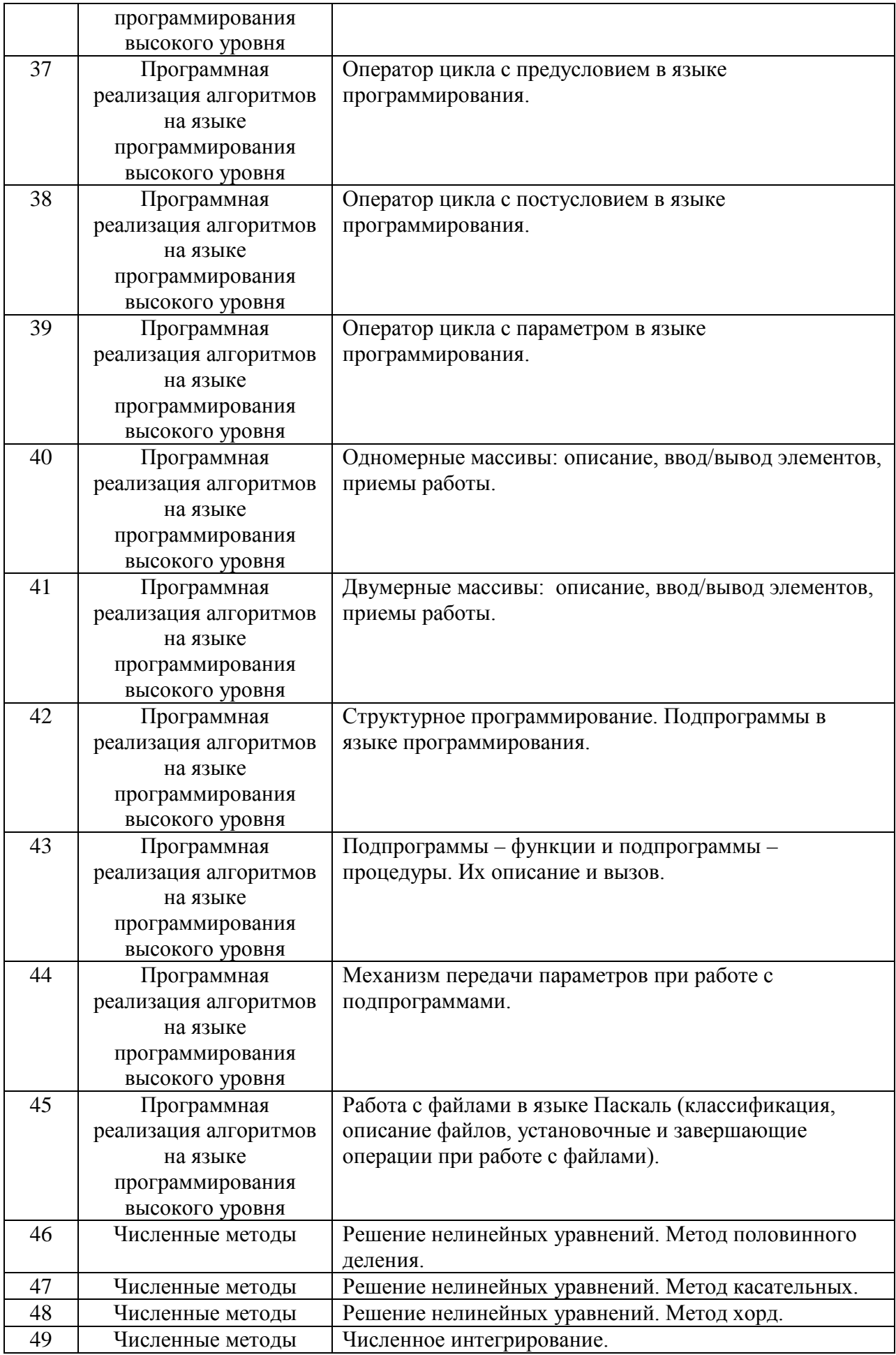

### **5.2. Перечень тем курсовых проектов, курсовых работ, их краткое содержание и объем**

Не предусмотрено.

### **5.3 Перечень индивидуальных домашних заданий, расчетно-графических заданий**

### **Индивидуальное домашнее задание, выполняемое в 1 семестре**

На выполнение ИДЗ предусмотрено 9 часов самостоятельной работы студента.

Цель ИДЗ – состоит в закреплении студентами работы за компьютером, развитие навыков применения офисных приложений. Научить студентов самостоятельно решать практические задачи, закрепление навыков по оформлению документации с использованием современных офисных пакетов (оболочек).

ИДЗ должно содержать следующие элементы в порядке их расположения: Титульный лист.

Оглавление. Введение. Основную часть. Заключение. Список литературы.

### **Варианты 1-5**

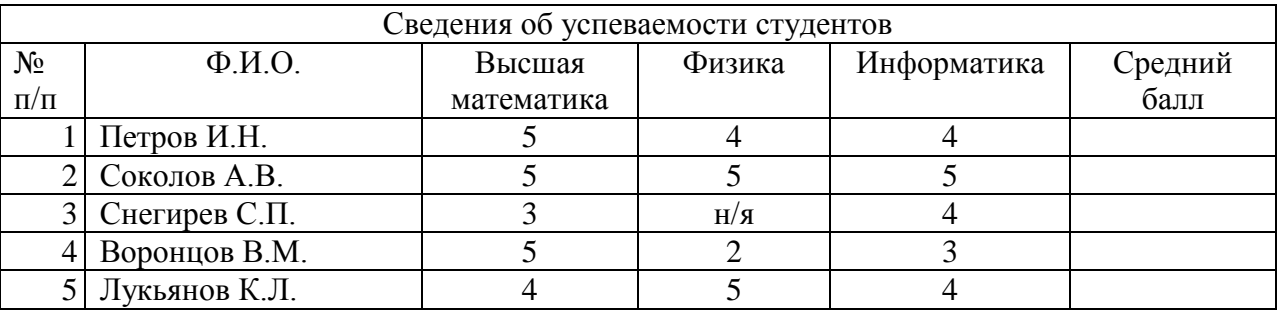

Исходная таблица:

Вычислить средний балл каждого студента (исключая неявку). Список отсортировать по убыванию среднего балла, построить по этим данным диаграмму, указанного в конкретном варианте типа (пункт "а") и выполнить предложенный в пункте "б" расчет.

#### *Вариант №1*

а) обычная гистограмма;

б) определить процент студентов сдавших все экзамены успешно.

#### *Вариант №2*

а) объемная гистограмма;

б) определить процент тех студентов, которым по результатам сессии будет выплачиваться стипендия (все экзамены на «хорошо» и «отлично»).

#### *Вариант №3*

а) линейчатая диаграмма;

б) определить процент тех студентов, которые не сдали один или несколько экзаменов (неявка или «неудовлетворительно»).

#### *Вариант №4*

а) объемная линейчатая диаграмма;

б) определить процент предметов по которым студенты имеют успеваемость 100% .

#### *Вариант №5*

а) круговая диаграмма;

б) определить процент студентов имеющих средний балл больше 4.

**Примечание:** при выполнении задания можно использовать функции «ЕСЛИ», «СЧЕТЕСЛИ», «СРЗНАЧ».

#### **Варианты 6-10**

Исходная таблица:

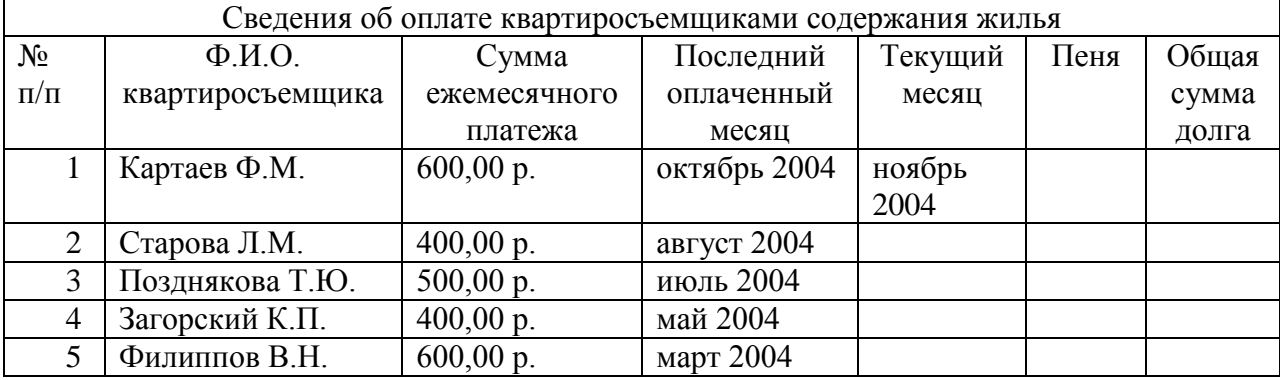

Вычислить общую сумму долга каждого квартиросъемщика, учитывая сведения о начислении пени изложенные в пункте "а", упорядочить список по возрастанию долга и построить по этим данным диаграмму, тип которой указан в пункте "б".

#### *Вариант №6*

а) пеня начисляется в размере 1% от общей суммы после месяца просрочки;

б) объемная круговая диаграмма.

#### *Вариант №7*

а) пеня начисляется в размере 1,5% от общей суммы при просрочке от одного месяца до полугода и 3% от полугода и больше;

б) кольцевая диаграмма.

#### *Вариант №8*

а) пеня начисляется в размере 1,5% от общей суммы после месяца просрочки до сентября включительно и 2% после;

б) лепестковая диаграмма.

#### *Вариант №9*

а) пеня начисляется в размере 1% от общей суммы если она не превышает 2000 руб. и 3% в противном случае;

б) объемная гистограмма.

#### *Вариант №10*

а) пеня начисляется в размере 1,5% от общей суммы после месяца просрочки если ежемесячный платеж превышает 500 руб. и 2% в противном случае;

б) обычная гистограмма.

**Примечание:** при выполнении задания можно использовать функции «ЕСЛИ», «И». Для нахождения временного интервала (в днях) между двумя датами можно вычесть более раннюю дату из более поздней. Для получения интервала в месяцах полученную разницу надо поделить на 31 и округлить до целого функцией «ОКРУГЛ».

#### **Варианты 11-15**

Исхолная таблица:

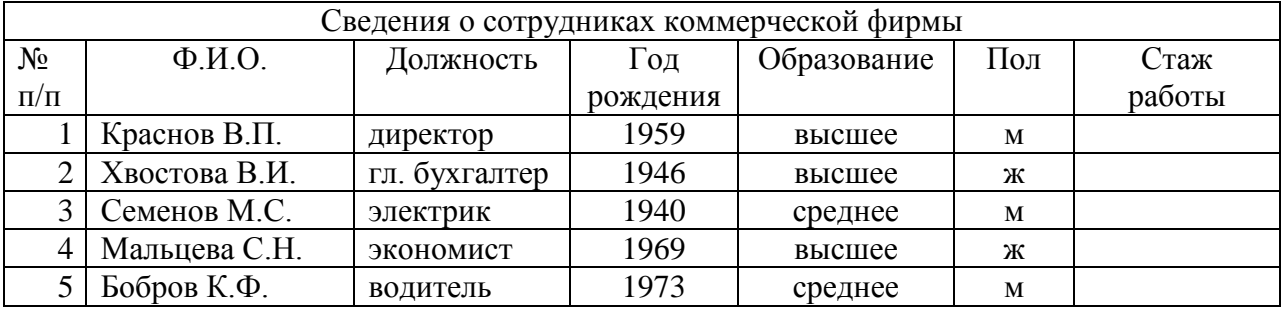

Вычислить стаж работы каждого сотрудника, считая, что его трудовая деятельность началась в 18 лет. Упорядочить список по убыванию стажа и построить по этим данным диаграмму указанного в пункте "а" типа. Выполнить расчет указанный в пункте "б".

#### *Вариант №11*

а) линейчатая диаграмма;

б) определить процент сотрудников со средним образованием.

#### *Вариант №12*

а) объемная линейчатая диаграмма;

б) определить процент сотрудников со стажем более 25 лет.

#### *Вариант №13*

а) круговая диаграмма;

б) определить процент сотрудников пенсионного возраста (женщины уходят на пенсию в 55 лет, мужчины в 60).

#### *Вариант №14*

а) объемная круговая диаграмма;

б) определить процент сотрудников имеющих возраст от 30 до 50 лет.

#### *Вариант №15*

а) кольцевая диаграмма;

б) определить процент сотрудников-мужчин имеющих высшее образование.

**Примечание:** при выполнении задания можно использовать функции «ЕСЛИ»,

«СЧЕТЕСЛИ», «И». Для определения текущего года можно воспользоваться формулой: =ГОД(СЕГОДНЯ())

### **Варианты 16-20**

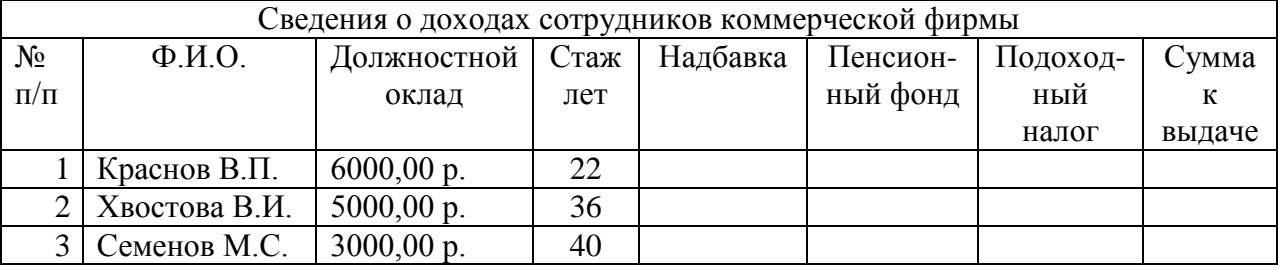

Исходная таблица:

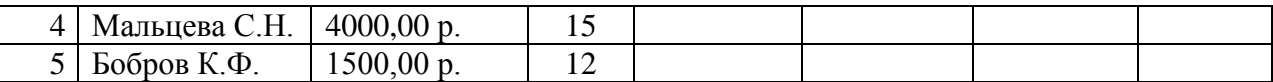

Вычислить суммы, получаемые на руки сотрудниками учитывая сведения о доплатах и налогах, изложенные в пункте "а". Отсортировать список по убыванию суммы и построить диаграмму указанного в пункте "б" типа.

#### *Вариант №16*

а) Надбавка - 10% от должностного оклада; подоходный налог – 13%; отчисления в пенсионный фонд – 1%, кроме сотрудников имеющих стаж более 35 лет;

б) лепестковая диаграмма.

#### *Вариант №17*

а) Надбавка - 10% от должностного оклада при стаже до 15 лет, 20% при стаже свыше 15 лет; подоходный налог – 13%; отчисления в пенсионный фонд – 1%;

б) обычная гистограмма.

#### *Вариант №18*

а) Надбавка - 15% от должностного оклада; подоходный налог – 13% за минусом 500 руб. необлагаемого налогом минимума при окладе меньшем 2000 руб.; отчисления в пенсионный фонд – 1%;

б) объемная гистограмма.

#### *Вариант №19*

а) Надбавка - 15% от должностного оклада при окладе до 4000 руб. и 10% если свыше 4000 руб.; подоходный налог - 13%; отчисления в пенсионный фонд - 1%;

б) линейчатая диаграмма.

#### *Вариант №20*

а) Надбавка - 20% от должностного оклада; подоходный налог – 13%; отчисления в пенсионный фонд –  $1\%$  при окладе меньше 5000 руб и  $1,5\%$  в противном случае;

б) объемная линейчатая диаграмма.

**Примечание:** при выполнении задания можно использовать функцию «ЕСЛИ».

#### **Варианты 21-25**

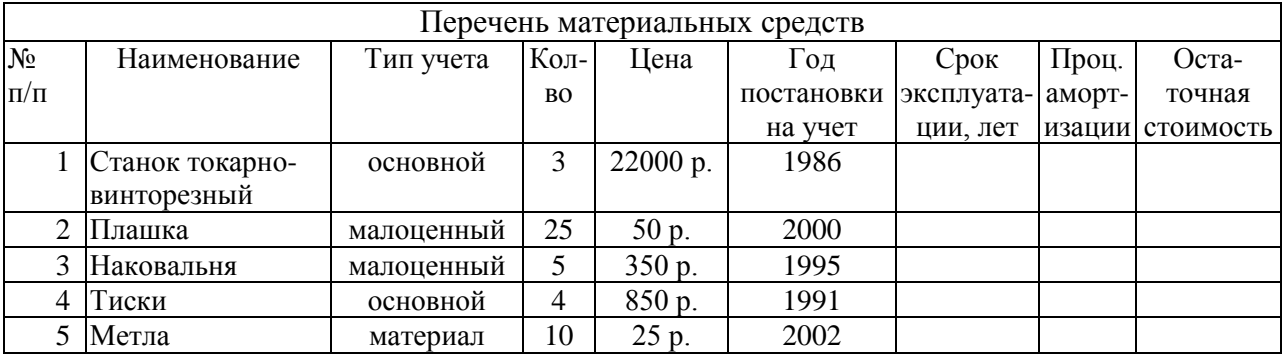

Исходная таблица:

Вычислить остаточную стоимость каждого предмета, учитывая процент амортизации, вычисленный по пункту "а" и срок эксплуатации, по формуле:

Остат. стоим.=Кол. × Цена – (Кол. × Цена × Проц. аморт. / 100) × Срок экспл.

Отсортировать список по убыванию остаточной стоимости и построить диаграмму указанного в пункте "б" типа.

#### *Вариант №21*

а) Процент амортизации равен 1,5 если предмет из фонда основных средств и 1 в остальных случаях;

б) объемная круговая диаграмма.

#### *Вариант №22*

а) Процент амортизации равен 2 если предмет находится в эксплуатации более 5 лет и 1 в остальных случаях;

б) обычная гистограмма.

#### *Вариант №23*

а) Процент амортизации равен 1,5 если предмет малоценный и 2 в остальных случаях;

б) объемная гистограмма.

#### *Вариант №24*

а) Процент амортизации равен 2 если количество предметов больше 10 и 1,5 в остальных случаях;

б) линейчатая диаграмма.

#### *Вариант №25*

а) Процент амортизации равен 1,5 если цена предмета больше 500 р. и 1 в остальных случаях;

б) кольцевая диаграмма.

**Примечание:** при выполнении задания можно использовать функцию «ЕСЛИ». Для определения текущего года можно воспользоваться формулой:

=ГОД(СЕГОДНЯ())

#### **Варианты 26-30**

Исходная таблица:

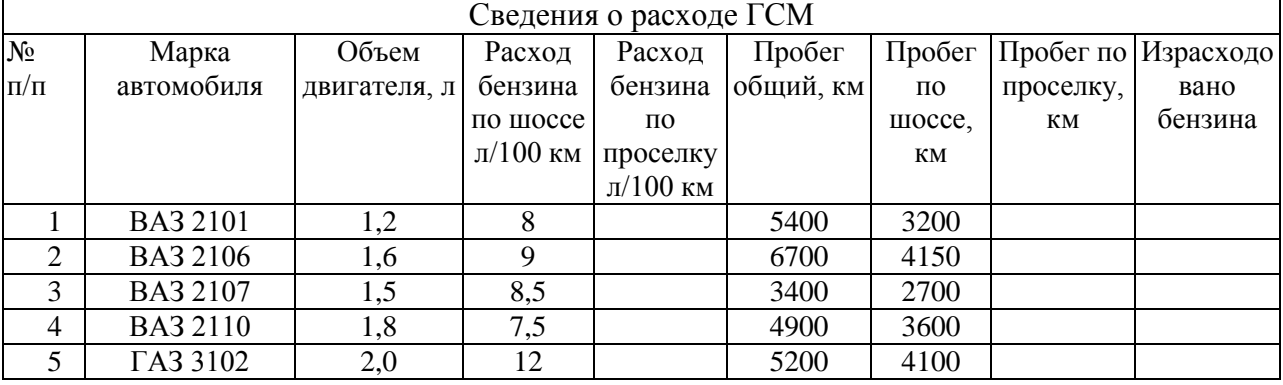

Вычислить сколько израсходовано бензина по каждому из автомобилей, учитывая разницу в расходе бензина при езде на шоссе и проселке (расход отличается на процент, вычисляемый по пункту "а").

Отсортировать список по возрастанию итогового расхода и построить диаграмму указанного в пункте "б" типа.

#### *Вариант №26*

а) Расход отличается на 20% для автомобилей ВАЗ и на 25% в остальных случаях;

б) кольцевая диаграмма. *Вариант №27*

а) Расход отличается на 20% для автомобиля ВАЗ 2106 и на 15% в остальных случаях;

б) лепестковая диаграмма.

#### *Вариант №28*

а) Расход отличается на 25% для автомобилей ГАЗ и на 20% в остальных случаях;

#### б) объемная гистограмма.

#### *Вариант №29*

а) Расход отличается на 20% для автомобилей с литражом большим 1,6 л и на 15% в остальных случаях;

б) линейчатая диаграмма.

#### *Вариант №30*

а) Расход отличается на 25% для автомобилей с литражом меньшим 1,5 л и на 20% в остальных случаях;

б) обычная гистограмма.

**Примечание:** при выполнении задания можно использовать функции «ЕСЛИ», «ИЛИ».

### **5.4. Перечень контрольных работ**

Не предусмотрено.

# **5.4. Перечень контрольных работ**

Не предусмотрено.

,

## **6. ОСНОВНАЯ И ДОПОЛНИТЕЛЬНАЯ ЛИТЕРАТУРА**

### **6.1. Перечень основной литературы**

- 1. Акулов О.А., Медведев Н.В. Информатика: базовый курс учебник М.: Омега-Л 2009
- 2. Рога С. Н., Смышляев А. Г., Солопов Ю. И. Информатика: методические указания к выполнению лабораторных работ для студентов всех направлений. методические указанияБелгород: Изд-во БГТУ 2015
- 3. Стативко Р. У. Информатика : учеб. пособие для студентов 1-го курса очной и заоч. форм обучения. Ч. 1. учебное пособие Белгород: Изд-во БГТУ 2013
- 4. Губарев В.В. Информатика. Прошлое, настоящее, будущее Учебник "Техносфера" 2011 http://www.iprbookshop.ru/13281.html
- 5. Кудинов Ю.И., Пащенко Ф.Ф. Основы современной информатики Учебник "Лань" 2011 [http://e.lanbook.com/books/element.php?pl1\\_id=2024](http://e.lanbook.com/books/element.php?pl1_id=2024)

### **6.2. Перечень дополнительной литературы**

1. Постников В.М. – Основы эксплуатации автоматизированных систем обработки информации и управления Учебник МГТУ им. Н.Э. Баумана (Московский государственный технический университет имени Н.Э. Баумана) 2013

http://e.lanbook.com/books/element.php?pl1\_id=52437

- 2. А.И. Рыбакова, И.В. Иванов Информатика : метод. указания к выполнению лаб. работ для студентов очной и заоч. форм обучения I курса Метод. указ. БГТУ им. В.Г. Шухова 2013 https://elib.bstu.ru/Reader/Book/2013040919335549966500002620
- 3. Р.У. Стативко Информатика.Часть 1 : учебное пособие для студентов первого курса (очной и заочной форм обучения) Учебное пособие БГТУ им. В.Г. Шухова 2013

https://elib.bstu.ru/Reader/Book/2014040920523955379300003093

- 4. С.Н. Рога, А.Г. Смышляев, Ю.И. Солопов Информатика : методические указания к выполнению лабораторных работ Метод. указ. БГТУ им. В.Г. Шухова 2013 [https://elib.bstu.ru/Reader/Book/2014040920531454939000002](https://elib.bstu.ru/Reader/Book/2014040920531454939000002791) [791](https://elib.bstu.ru/Reader/Book/2014040920531454939000002791)
- 5. Симонович С.В. Информатика. Базовый курс: учебник для вузов учебник СПб.: Питер 2007
- 6. Смышляев А.Г., Иванов И.В., Луханина Е.П. Лабораторный практикум по курсу «Информатика» [Электронный ресурс] учебное пособие ФГУП НТЦ «Информрегистр», регистрационный номер 0320601376, 28.09.2006 г. 2006
- 7. Иванов И. В., Лазебная Е. А., Луханина Е. П., и др. Информатика :

учеб.-метод. пособие учебное пособие Белгород: Изд-во БГТУ 2008

- 8. Рыбакова А. И., Стативко Р. У., Лазебная Е. А. Расчетно-графическое задание по информатике 2003. - 19 с. 225 методические указания Белгород: Изд-во БГТУ 2003
- 9. Подгорный Н. Н., Рога С. Н., Смышляев А. Г., Солопов Ю. И. Информатика : метод. указания к выполнению лаб. работ и задания для контрольных работ для студентов всех специальностей заочной формы обучения методические указания Белгород: Изд-во БГТУ 2005

### **6.3. Перечень интернет ресурсов**

1. [http://it.bstu.ru](http://it.bstu.ru/) – Сайт кафедры информационных технологий БГТУ им. В.Г. Шухова

2. [http://ntb.bstu.ru.](http://ntb.bstu.ru/) - Официальный сайт научно-технической библиотеки БГТУ им. В.Г. Шухова

3. [www.n-t.ru](http://www.n-t.ru/) – Наука и техника" - электронная библиотека

4. [www.nature.ru](http://www.nature.ru/) - "Научная сеть" - научно-образовательные ресурсы

5. [www.intuit.ru](http://www.intuit.ru/) - "Интернет-университет информационных технологий"

### **7. МАТЕРИАЛЬНО-ТЕХНИЧЕСКОЕ И ИНФОРМАЦИОННОЕ ОБЕСПЕЧЕНИЕ**

- 1. Microsoft Office 2013
- 2. Microsoft Windows 7
- 3. VeralTest
- 4. Free Pascal Compiler

Утверждение рабочей программы с изменениями, дополнениями

1. На титульном листе рабочей программы читать название «Федеральное государственное бюджетное образовательное учреждение высшего профессионального образования» как «Федеральное государственное бюджетное образовательное учреждение высшего образования»

2. Институт информационных технологий и управляющих систем был переименован 30.04.2016 г. в институт Энергетики, информационных технологий и управляющих систем на основании приказа № 4/52 от 29.02.2016 г.

Рабочая программа с изменениями, дополнениями утверждена на 2016/2017 учебный год.

Протокол № 7 заседания кафедры ИТ от «15» С6 2016 г. /<br><del>(</del>И.В. Иванов) Заведующий кафедрой: канд.техн. наук, доц.

(А.В. Белоусов) Директор института ЭИТУС: канд. техн. наук, доц.

Рабочая программа без изменений и дополнений утверждена на 20 $\frac{17}{20}$ учебный год.

Протокол № 12 заседания кафедры ИТ от «27»  $\beta$ 6 2017г. Заведующий кафедрой: канд.техн. наук, доц. *Mulle (VA.B. Иванов)* Директор института ЭИТУС: канд. техн. наук, доц.  $(A.B. \text{ В.оусов})$ 

Утверждение рабочей программы с изменениями, дополнениями

1. Изменения в п. 6

Рабочая программа с изменениями, дополнениями утверждена на 2018/2019 учебный год.

Протокол № 6 заседания кафедры ИТ от « $H_2$ »  $H_3$  2018 г.

Заведующий кафедрой: канд.техн. наук, доц. Для Мванов) (И.В. Иванов)

 $\sqrt{A.B.$  Белоусов) Директор института ЭИТУС: канд.техн. наук, доц

### **6.1. Перечень основной литературы**

1. Чернова С.Б., Старченко Д. Н. Информатика. Программирование в среде PascalABC.NET: Лабораторный практикум для студентов всех направлений бакаловриата. Белгород: Изд-во БГТУ им. В.Г. Шухова, 2015. – 88 с.

2. Стативко Р. У. Информатика : учеб. пособие для студентов 1-го курса очной и заоч. форм обучения. Ч. 1. учебное пособие Белгород: Изд-во БГТУ им. В.Г. Шухова, 2013, - 56 с.

## **Приложение №1.**

Для успешного усвоения дисциплины обучающийся должен:

1. Систематически посещать лекционные и лабораторные работы в течение семестра.

2. Регулярно готовиться к лекционным занятиям, просматривая и изучая предыдущие лекции.

3. Регулярно готовиться к лабораторным занятиям:

− оформить лабораторную работу;

− проработать теоретический материал;

− изучить требования, предъявляемые к выполнению лабораторной работы;

- − выполнить лабораторную работу;
- − защитить лабораторную работу с помощью теста [\(http://veraltest.bstu.ru\)](http://veraltest.bstu.ru/)

в соответствии с графиком учебного процесса;

4. Иметь печатный или электронный вариант учебно-методической литературы:

а) Информатика: методические указания к выполнению лабораторных работ для студентов всех направлений бакалавриата. – Белгород: Издво БГТУ, 2015. – 138 с.

б) Чернова С.Б. Информатика. Программирование в среде PascalABC.NET:методическое пособие. Чернова С.Б., Старченко Д.Н.-

Белгород: Изд-во БГТУ, 2015. 90 с.

в) Алгоритмизация и программирование на языке Паскаль: учебное пособие/ В.С. Брусенцева.- 3-е изд, стер..- Белгород: БГТУ им. В.Г. Шухова, 2004.- 95 с.

с) Информатика. Базовый курс: Учебное пособие для вузов/Под ред. С.В. Симонович.-СПб.:Питер,2007.-638 с.-(Учебник для вузов). [Электронный ресурс]

5. Уметь пользоваться интернет ресурсами.

Рабочая программа без изменений утверждена на 2019/2020 учебный год.

Протокол № 16 заседания кафедры от «07 » июня 2019 г.

Заведующий кафедрой Борисов И. Н.

Директор института Павленко В.И.

Рабочая программа без изменений утверждена на 2020/2021 учебный год.

Протокол № 17 заседания кафедры от «13» мая 2020 г.

Заведующий кафедрой Борисов И. Н.

Директор института Павленко В.И.

Рабочая программа без изменений утверждена на 2021 / 2022 учебный год.

Протокол № 19 заседания кафедры от « 14 » мая 2021 г.

Заведующий кафедрой  $\frac{df}{dx}$  И.Н. Борисов

Директор института\_\_\_\_\_\_\_\_\_\_\_\_ Р.Н. Ястребинский